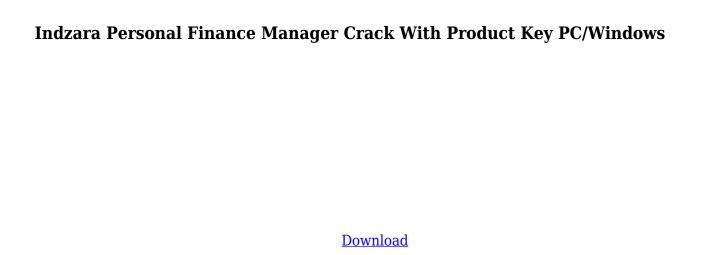

The most useful and easy-to-use personal finance manager to keep track of your accounts.Q: Determine if a website is using an HTTPS connection or not in C# I am trying to use the latest version of the HttpWebRequest class to discover if a website is using an HTTPS or not. The internet is more than a little bit short on examples and explanations as to how to use the class, and the documentation is virtually non-existent. I see there are some flags that can be used, but so far I have been unable to determine which one should be

used to find out if an SSL connection is being used. A: I did not find an example anywhere. It's pretty simple: using System; using System.IO; using System.Net; namespace TestCertificate { class Program { static void Main(string[] args) { HttpWebRequest request = (HttpWebRequest)WebRequest.Cr eate(""); try { request.ProtocolVersion = HttpVersion.Version10; request.CookieContainer = new CookieContainer(); HttpWebResponse response = (HttpWebResponse)request.GetRe sponse();

```
Console.WriteLine(response.Status Description); Console.ReadLine(); } catch (WebException e) { if (e.Response!= null) {
```

Indzara Personal Finance Manager Crack + [Updated-2022]

- User can enter into a transaction the name of accounts - User can record the date of transaction -User can record a summary of the transaction, including number of transactions, total transaction amount, total transaction value, average transaction value and average transaction period - User

can display all transactions, all transaction by account, list of transactions, transaction by date, transactions by account - User can display transactions by date, transaction amount, transaction period and total transaction amount - User can display transactions by account, transaction amount, transaction period and total transaction amount - User can display transactions by account, transaction amount, transaction period and total transaction amount - User can display transactions by category,

transaction amount, transaction period and total transaction amount - User can print a transaction for a single or multiple transactions - User can print a transaction for a single or multiple transactions - User can export the transaction list, transaction by date, transaction by account, transaction by category, transaction by amount, transaction by period and transaction by total amount - User can filter transactions by category, account, date, amount, period and total amount - User can sort transaction by category, account, date,

amount, period and total amount -User can import the transaction database file into a table of the same name. - User can generate a transaction report for selected account, all accounts, by category, or total. - User can generate a transaction report for selected date, all dates, by account, or total. - User can select a transaction by date, account or category. - User can select a transaction by date, account or category. - User can select a transaction by date, account, category or account. -User can search for a transaction by date, account or category. -

User can edit a transaction and record the transaction date and time - User can edit a transaction and record the transaction date and time - User can edit a transaction and record the transaction date and time - User can edit a transaction and record the transaction date and time -User can edit a transaction and record the transaction date and time - User can delete a transaction and record the transaction date and time - User can delete a transaction and record the transaction date and time - User can delete a

transaction and record the transaction date and time - User can edit a transaction and record the transaction date and time - User can edit a transaction and record the transaction date and time - User can edit a transaction date and time - User can edit a transaction and record the 2edc1e01e8

Total PFM 10.2: Transaction Database, Personal Finance Manager's main feature is the ability to import transaction data from a Microsoft Excel spreadsheet into the database. It can take care of a large number of accounts, and lets you enter all the transaction details at once, along with all the tags you may apply. Total PFM 10.2: Monthly Budget is a financial manager that lets you keep track of your income, expenses and budgets. Some of the features include: 1. Clean and

pretty form of the window 2. Large summary page, that can be split 3. A powerful tool to make a budget 4. An easy to use interface that allow you to complete a simple task with minimum amount of effort. Total PFM Plus for Windows 10 is a financial manager for Windows 10 that offers a powerful tool for users that want to keep track of their income, expenses, categories, and budgets. You can personalize the template by entering the name of your accounts and expense categories. It can also handle cash, cards and transaction subcategories. Total

PFM Plus is a powerful tool for financial management. How to get the package: Total PFM 10.2: Transaction Database, Personal Finance Manager is available for download at the SmartPCFixer official website. Visit link: Total PFM Windows 8 is a personal finance manager that allows you to keep track of your income and expenses. It can also handle cash, cards and transaction subcategories. You can personalize the template by entering the name of your accounts and expense categories. It can also handle cash, cards and transaction

subcategories. How to get the package: Total PFM 10.2: Transaction Database, Personal Finance Manager is available for download at the SmartPCFixer official website. Visit link: Total PFM Windows 7 is a personal finance manager that allows you to keep track of your income and expenses. It can also handle cash, cards and transaction subcategories. You can personalize the template by entering the name of your accounts and expense categories. It can also handle cash, cards and transaction subcategories. How to get the

## package: Total PFM 10.2: Transaction Database,

 $\underline{https://techplanet.today/post/flixgrab-160458-premium-portable-latest}$ 

https://techplanet.today/post/premiere-pro-cc-2015-crack-repack-amtlib

https://techplanet.today/post/irender-nxt-6-crack-free-link-download

https://reallygoodemails.com/untraczpalya

https://techplanet.today/post/viscera-cleanup-detail-santas-rampage-new-crack-64-bit

https://techplanet.today/post/xara-xtreme-5-crack-link-keygen-serial-number

https://joyme.io/vieposdanmi

https://joyme.io/idconqtiago

https://techplanet.today/post/vrayforsketchupmacosxcrackdmg-repack

What's New in the Indzara Personal Finance Manager?

Category: Finance To support software development, the Zindzara Personal Finance Manager is made available to developers at no charge. However, the author requests to use the the source code in a software or online

application. The developer agrees to any applicable license, usage, restrictions, and/or other limitations of the software, upon being provided with the source code, usage rights and terms.Q: Optimizing multithreaded vectorized loop I have a problem with a specific code. It is something like that: def function(): res=0 for a in range(X): for b in range(Y): res=res+a\*b return res from multiprocessing import Process, Queue def func(q, a): while True: if a not in q.get(): q.put((a, b)) break return a, b def worker(): q = Queue() for a in

range(X): q.put((a, func(q))) p =Process(target=func, args=(q,)) p.start() p.join() return a, b for a in range(2): res=0 for b in range(2): for a in range(2): res=res+a\*bprint(res) and the output is like that: 0 0 1 1 2 4 8 As you can see, when a=2, it takes forever to execute. I thought it might be the use of multiprocessing, but I tried with multiprocessing. Queue and it did not changed anything. And I have also tried by changing the line res=res+a\*b to res=res+a for a in range(2) instead of res=res+a\*b for a in range(2) which did not change anything. Is

there any way to change the code to get a more efficient output? Thanks in advance! A: Use Parallel Batching for this type of operation. It is a scalable way to achieve the desired output with a minimal amount of work. from threading import Thread, Event

## **System Requirements:**

Hardware Specifications: Operating System: Windows® XP SP3 or later Processor: Intel® Core™ 2 Duo or AMD Athlon™ or better. Memory: 4 GB RAM Graphics: 1280x1024 or higher Software Requirements: Photoshop CS6 (1.0.5 or later) 1.25 GB of hard disk space Additional Notes: 1. Photoshop Elements 8 or later (trial available) is also available for the Mac. 2. If you are purchasing a

## Related links:

https://serep.kg/wp-content/uploads/2022/12/javascript-cruncher-crack-free-for-windows.pdf
https://www.vacanzenelcilento.info/wp-content/uploads/2022/12/Screen-Watermark.pdf
https://theoceanviewguy.com/wp-content/uploads/2022/12/feantan.pdf
https://sewaruangkantorjakarta.com/mcirecorder-pc-windows/
https://polizzacoronavirus.com/vtuner-plus-crack-free-download-win-mac-2022-latest/
https://www.nmschoolofyoga.com/internet-explorer-developer-channel-for-windows-8-1-crack-x64/
http://xcelhq.com/jaropt-crack-keygen-win-mac-latest/
http://1powersports.com/wp-content/uploads/2022/12/keargeor.pdf